#### Functions

- **F** functions
- $\blacksquare$  return
- **scoping**
- **n** arguments
- **E** keyword arguments

 $\bullet$  \* \*\*

**global variables** 

# (Simple) functions

**• You can define your own functions using:** 

#### **def** *function-name* **(***var***<sup>1</sup> , ...,** *var<sup>k</sup>* **): body code**

*var*<sup>1</sup> , ..., *var<sup>k</sup>* are the *formal parameters*

If the body code executes

return *expression*

```
Python shell
> def sum3(x, y, z):
      return x+y+z
> sum3(1, 2, 3)
  | 6
> sum3(5, 7, 9)
 | 21
> def powers(L, power):
      P = [x**power for x in L]
      return P
> powers([2,3,4], 3)
  | [8, 27, 64]
```
the result of *expression* will be returned by the function. If expression is omitted or the body code terminates without performing return, then None is returned.

When *calling* a function *name***(***value***,...,** *valuek***)**body code is executed with *vari*=*value<sup>i</sup>*

# Questions – **poly(3, "10", '3') ?**

def poly(z, x, y): return z\*x + y

- a) 33
- b) 1010103
- c) '33'
- <sup>(</sup>c) d) '1010103'
	- e) TypeError
	- f) Don't know

# Why functions ?

- Avoid writting the same code multiple times, *re-usability*
- Be able to *name a functionality*
- **Some other Python language features helping structuring programs**
- Object orientation
- Modules
- **Decorators**
- **Context managers**
- Exceptions
- Doc strings
- doctest
- Clearly state the functionality of a piece of code, *abstraction*: *Input* = arguments, *output* = return value (and/or side effects)
- *Encapsulate* code with clear interface to the dependency to the outside world/code
- Share functionality in modules/libraries/packages with other users, *code sharing*
- Increase *readability* of code, smaller independent blocks of code
- Easier systematically *testing* of code

...

# Local variables in functions

**The formal arguments and** variables assigned to in the body of a function are created as temporary *local variables*

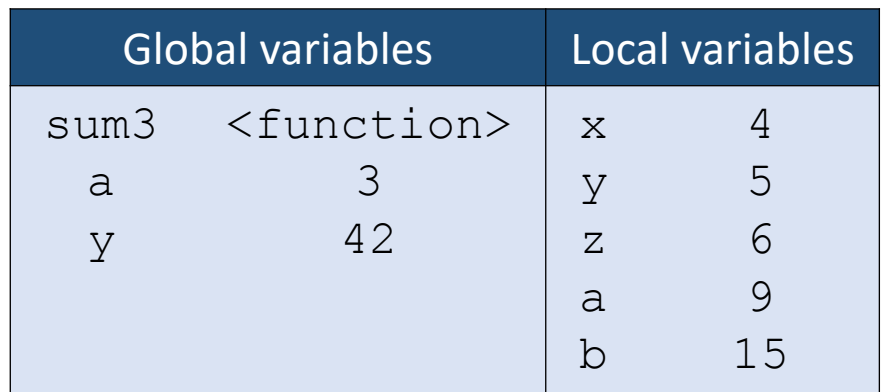

#### **Python shell**

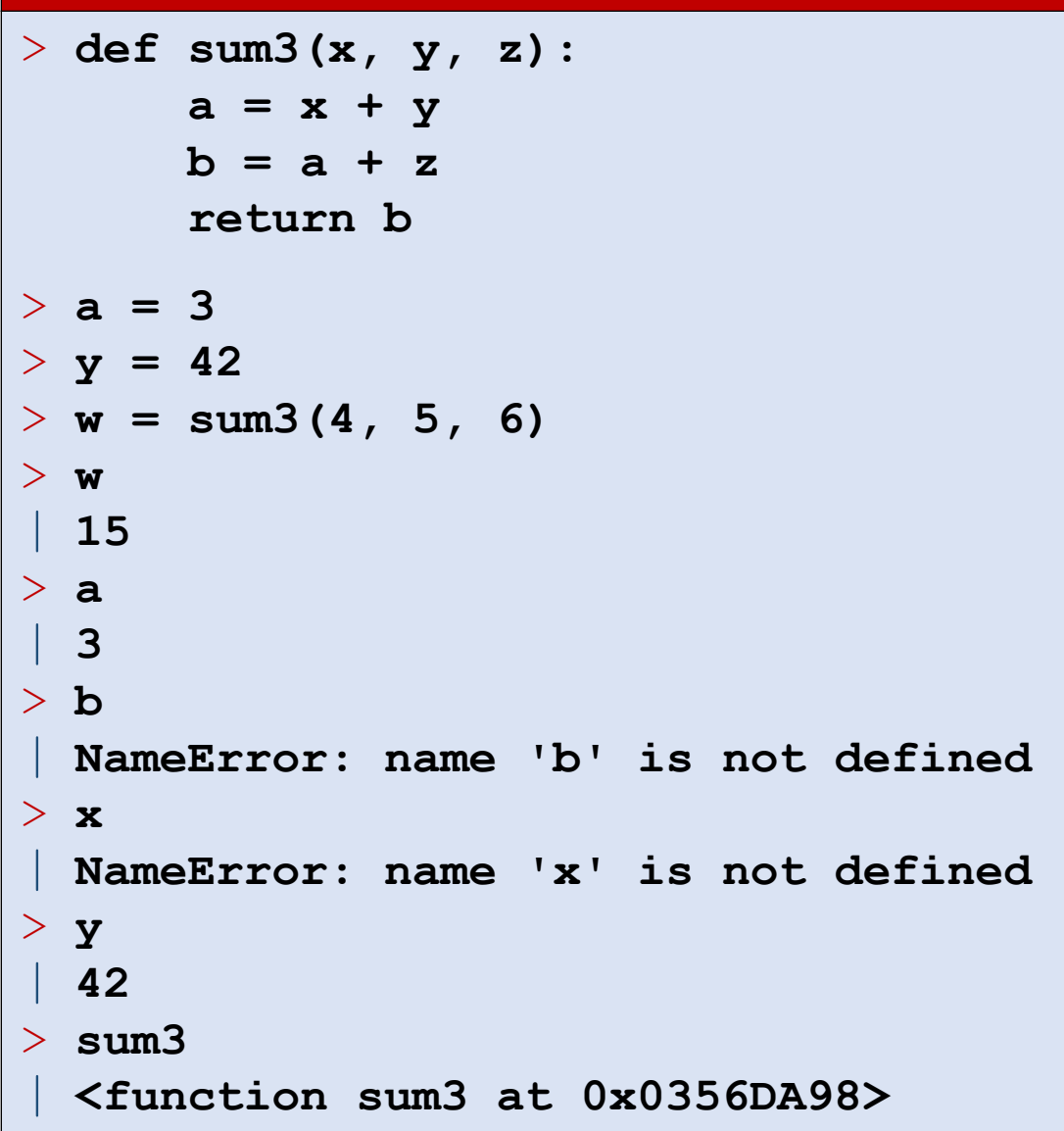

# Global variables

**U** Variables in function bodies that are only read, are considered access to *global variables*

#### **Python shell** > **prefix = "The value is"** > **def nice\_print(x): print(prefix, x)**  > **nice\_print(7)** | **The value is 7** > **prefix = "Value ="** > **nice\_print(42)** | **Value = 42**

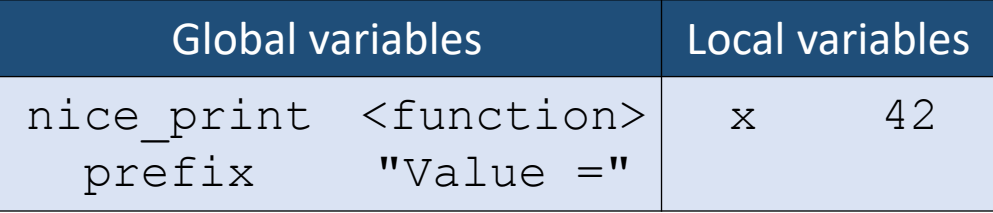

state just before returning from 2<sup>nd</sup> nice print

# **global**

 Global variables that should be updated in the function body must be declared global in the body:

global *variable*, *variable*, ...

■ Note: If you only need to read a global variable, it is not required to be declared global (but would be polite to the readers of your code)

> Since counter assigned in body, counter will be considered to be a local variable

#### **Python shell**  $>$  counter = 1 > **def counted\_print(x): global counter print("(%d)" % counter, x) counter += 1** > **counted\_print(7)** | **(1) 7** > **counted\_print(42)** | **(2) 42** > **def counted\_print(x): print("(%d)" % counter, x) counter += 1** > **counted\_print(7)** | **UnboundLocalError: local variable 'counter' referenced before assignment**

#### Question – What value is printed ?

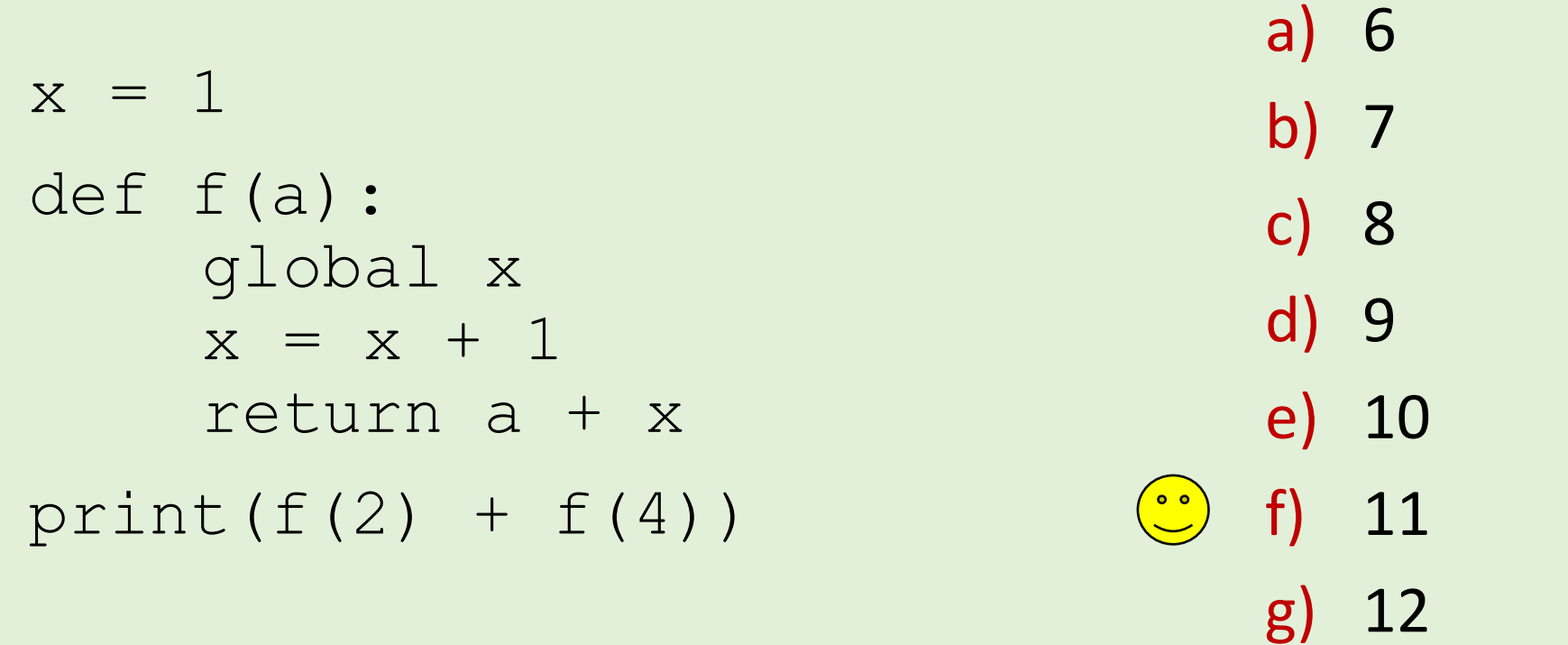

h) Don't know

## Arbitrary number of arguments

- **If you would like your function to be able to take a variable number** of additional arguments in addition to the required, add a \**variable* as the last argument.
- **If** In a function call *variable* will be assigned a tuple with all the additional arguments.

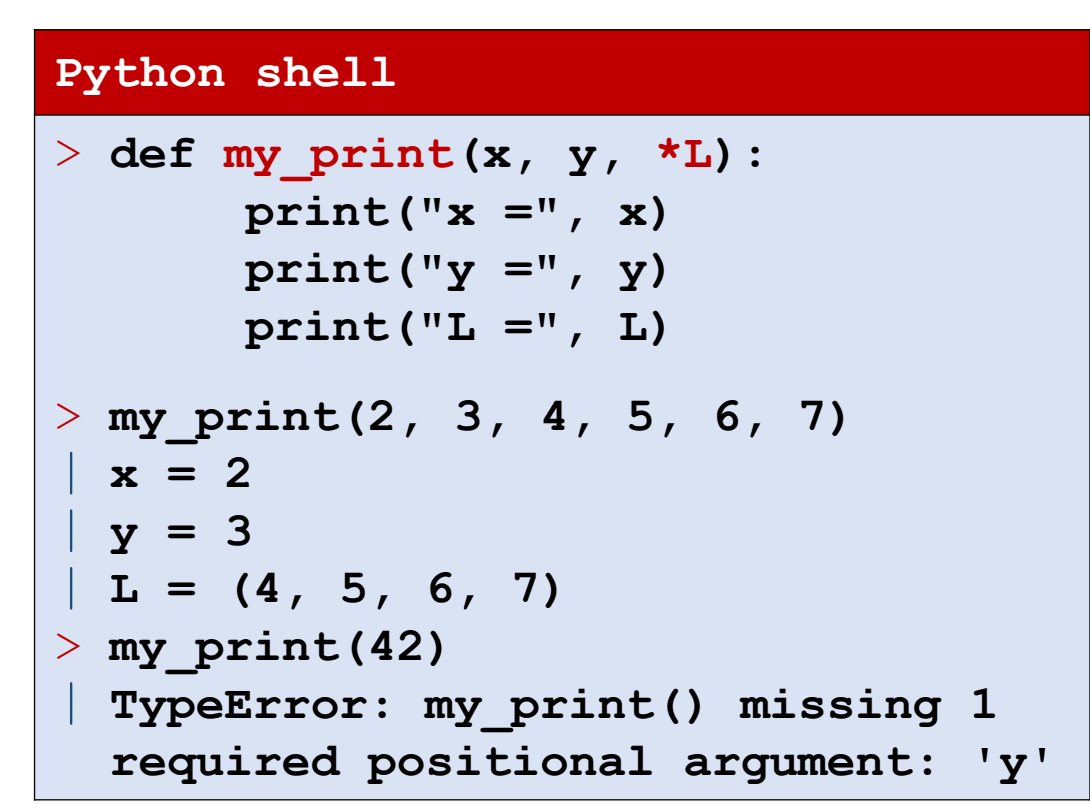

# Unpacking a list of arguments in a function call

 If you have list L (or tuple) containing the arguments to a *function call*, you can unpack them in the function call using  $*L$ 

> $L = [x, y, z]$  $f(*L)$

is equivalent to calling

```
f(L[0], L[1], L[2])
```
i.e.

 $f(x, y, z)$ 

- Note that  $f(L)$  would pass a single argument to f, namely a list
- In a function call several  $*$  expressions can appear, e.g.  $f(*L1, x, *L2, *L3)$

#### **Python shell**

```
> import math
> def norm(x, y):
      return math.sqrt(x*x + y*y)
> norm(3,5)
 | 5.830951894845301
> point = (3, 4)
> norm(point)
 | TypeError: norm() missing 1 required positional argument: 'y'
> norm(*point)
| 5.0
> def dist(x0, y0, x1, y1):
      return math.sqrt((x1 - x0)**2 + (y1 - y0)**2)
> p = 3, 7> q = 7, 4> dist(p, q)
| TypeError: dist() missing 2 required positional arguments: 'x1' and 'y1'
> dist(*p, *q)
 | 5.0
```
## Question – How many arguments should **f** take ?

$$
a = [1, 2, 3]
$$
  
\n
$$
b = [4, 5]
$$
  
\n
$$
c = (6, 7, 8)
$$
  
\n
$$
d = (9, 10)
$$
  
\n
$$
f(*a, b, c, *d)
$$

a) 4  $\mathbf{L}$   $\mathbf{V}$ 

$$
\begin{array}{c} \n \text{D)} \\ \n \end{array}
$$

$$
\begin{array}{c} c) & 6 \\ \hline c & 1 \end{array}
$$

d) 7

$$
e) 8
$$

$$
f) 9
$$

- g) 10
- h) Don't know

#### Question – What is **list(zip(\*zip(\*L)))** ?

 $L = [[1, 2, 3], [4, 5], [6, 7, 8]]$ 

- a)  $[(([1, 2, 3],),), (([4, 5],),), (([6, 7, 8],),))]$
- b)  $[(1, 4, 6),), (2, 5, 7),]$
- $\binom{0.0}{0}$  **c)**  $[(1, 2), (4, 5), (6, 7)]$ 
	- d) [(1, 2, 3), (4, 5), (6, 7, 8)]
	- e) [([1, 2, 3], [4, 5], [6, 7, 8])]
	- f) Don't know

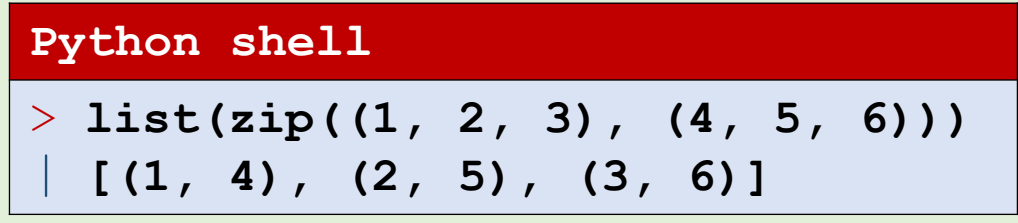

# Keyword arguments

**Previously we have seen the following (strange) function calls** 

```
print(7, 14, 15, sep=": ", end="")
enumerate(my list, start = 1)
```
- *name* = refers to one of the formal arguments, known as a keyword argument. A *name* can appear at most once in a function call.
- In function calls, keyword arguments must follow positional arguments.
- Can e.g. be useful if there are many arguments, and the order is not obvious, i.e. improves readability of code:

```
complicated_function(
    name = "Mickey",city = "Duckburg",
    state = "Calisota",
    occupation = "Detective",
    gender = "Male")
```
**Python shell** > **def sub(x, y): return x - y** > **sub(9, 4)** | **5** > **sub(y=9, x=4)** | **-5**

### Keyword arguments, default values

■ When calling a function arguments can be ommitted if the corresponding arguments in the function definition have default values *argument* = *value*.

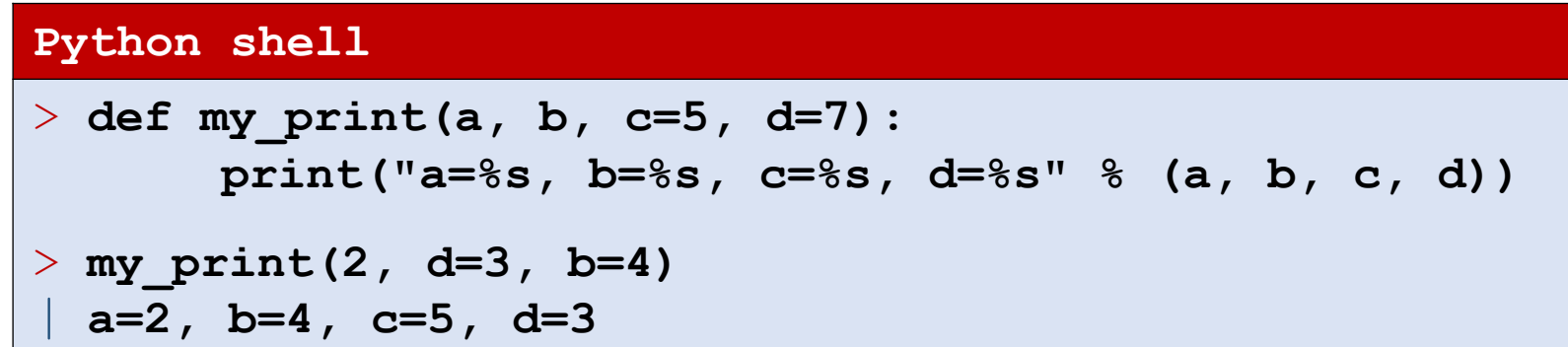

#### Question – What is **f(6, z=2)** ?

def  $f(x, y=3, z=7)$ : return x + y + z

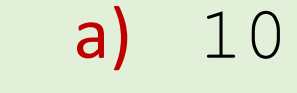

- $\circled{c}$  b) 11
	- c) 16
	- d) TypeError: f() missing 1 required positional argument: 'y'
	- e) Don't know

## Keyword arguments, mutable default values

Be carefull: Default value will be shared among calls (which can be usefull)

**The Python Language Reference 8.6 Function definitions**  "**Default parameter values are evaluated from left to right when the function definition is executed**. This means that the expression is evaluated once, when the function is defined, and that the same "precomputed" value is used for each call. This is especially important to understand when a default parameter is a mutable object, such as a list or a dictionary: if the function modifies the object (e.g. by appending an item to a list), the default value is in effect modified. This is generally not what was intended. A way around this is to use None as the default" **Python shell** > **def list\_append(e, L=[]): L.append(e) return L** > **list\_append('x', ['y', 'z'])** | **['y', 'z', 'x']** > **list\_append("a")** | **['a']** > **list\_append("b")** | **['a', 'b']** > **list\_append("c")** | **['a', 'b', 'c'] Python shell** > **def list\_append(e, L=None): if L == None: L = [] L.append(e) return L** > **list\_append('x', ['y', 'z'])** | **['y', 'z', 'x']** > **list\_append("a")** | **['a']** > **list\_append("b")** | **['b']** > **list\_append("c")** | **['c']**

#### Function call, dictionary of keyword arguments

**If you happen to have a** *dictionary* **containing the keyword** arguments you want to pass to function, you can give all dictionary items as arguments using the single argument \*\**dictionary*

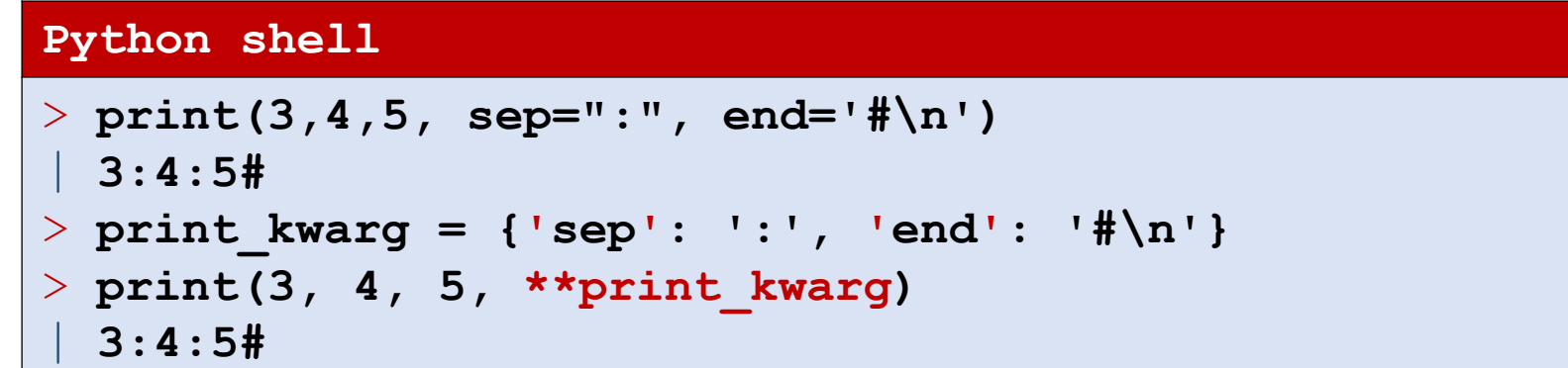

## Function definition, arbitrary keyword arguments

- **If you want a function to accept arbitrary keyword arguments, add** an argument \*\**argument* to the function definition.
- When the function is called *argument* will be assigned a dictionary containing the excess keyword arguments.

```
Python shell
> def my_print(a, b=3, **c):
        print("a =", a)
        print("b =", b)
        print("c =", c)
> my_print(x=27, y=42, a=7)
| a = 7| b = 3
| c = {'x': 27, 'y': 42}
```
### Example

#### **Python shell**

```
> L1 = [1, 'a']
> L2 = ['b', 2, 3]
> D1 = {'y':4, 's':10}
> D2 = {'t':11, 'z':5.0}
> def f(a, b, c, d, e, *f, q=0, x=1, y=2, z=3, **kw):
      print("a=%s, b=%s, c=%s, d=%s, e=%s, " % (a, b, c, d, e),
            "f=%s\n" % str(f),
            "q=%s, x=%s, y=%s, z=%s, " % (q, x, y, z),
            "kw=%s" % kw,
            sep="")
> f(7, *L1, 9, *L2, x=7, **D1, w=42, **D2)
 | a=7, b=1, c=a, d=9, e=b, f=(2, 3)
 | q=0, x=7, y=4, z=5.0, kw={'w': 42, 's': 10, 't': 11}
```
non-keyword arguments must appear before keyword arguments

# Local function definitions and namespaces

- **Function definitions can contain (nested) local function definitions, only** accessable inside the function
- *static/lexical scoping*, i.e. can see from the code which variables are in scope

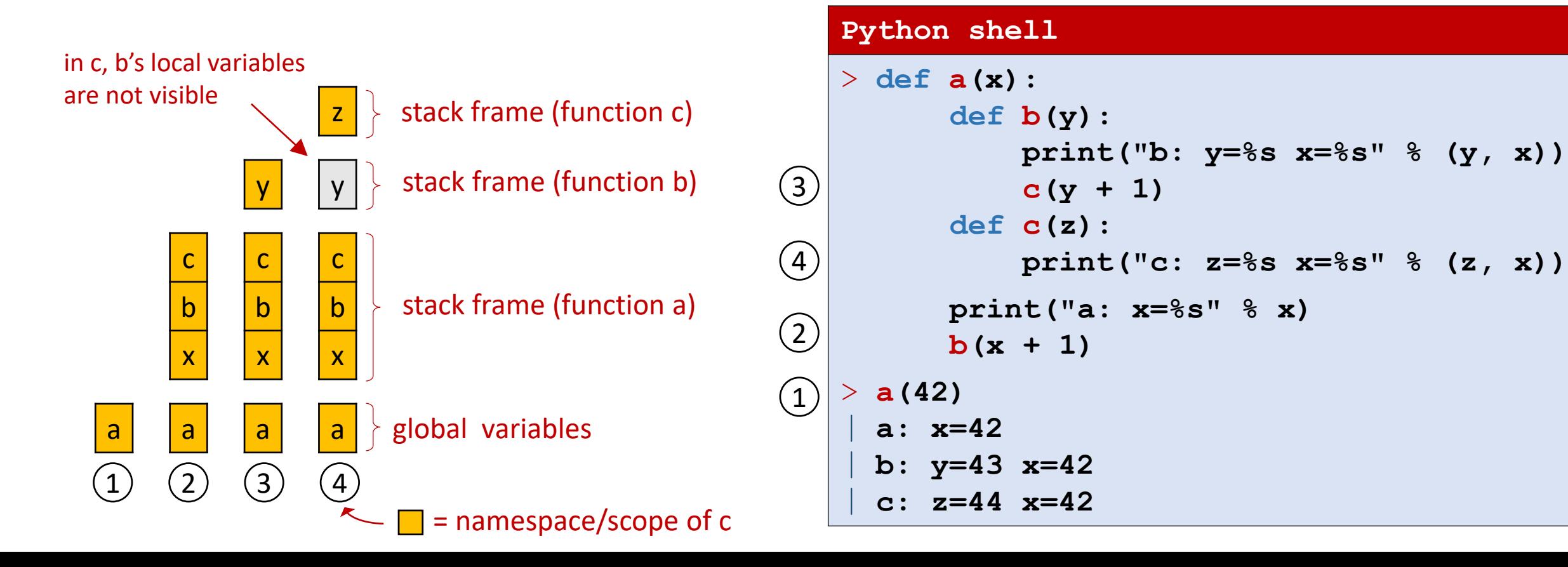

## Example – nested function definitions

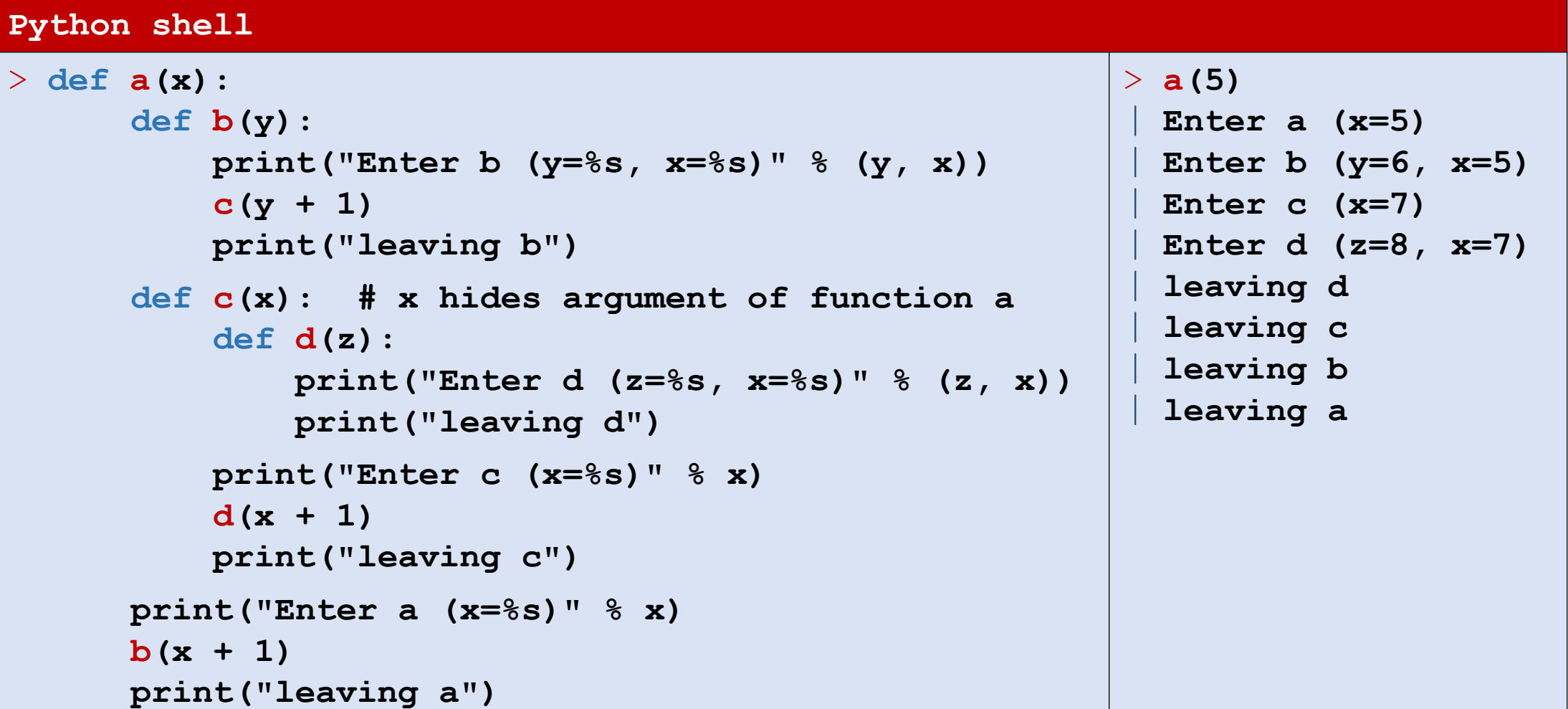

#### nonlocal

**The nonlocal statement causes** the listed identifiers to refer to previously bound variables in the nearest *enclosing scope excluding globals*.

nonlocal *variable*, *variable*, ...

```
Python shell
> x = 0> def f():
      y = 1def f_helper(z): 
          global x
          nonlocal y
          print("(%s:%s) %s" % (x, y, z))
          y += 1
          x += 3
      f_helper(7)
      f_helper(42)
> f()
  (0:1) 7
 | (3:2) 42
> f()
  | (6:1) 7
  | (9:2) 42
```
[docs.python.org/3/reference/simple\\_stmts.html#the-nonlocal-statement](https://docs.python.org/3/reference/simple_stmts.html#the-nonlocal-statement)

## A note on Python and functions

- Similarities between Python and other languages:
	- functions are widely supported (sometimes called methods and procedures)
	- scoping rules is present in many languages (but details differ)
- The following are very Python specific (but nice):
	- how to handle global, local and nonlocal variables
	- keyword arguments
	- \*, \*\*